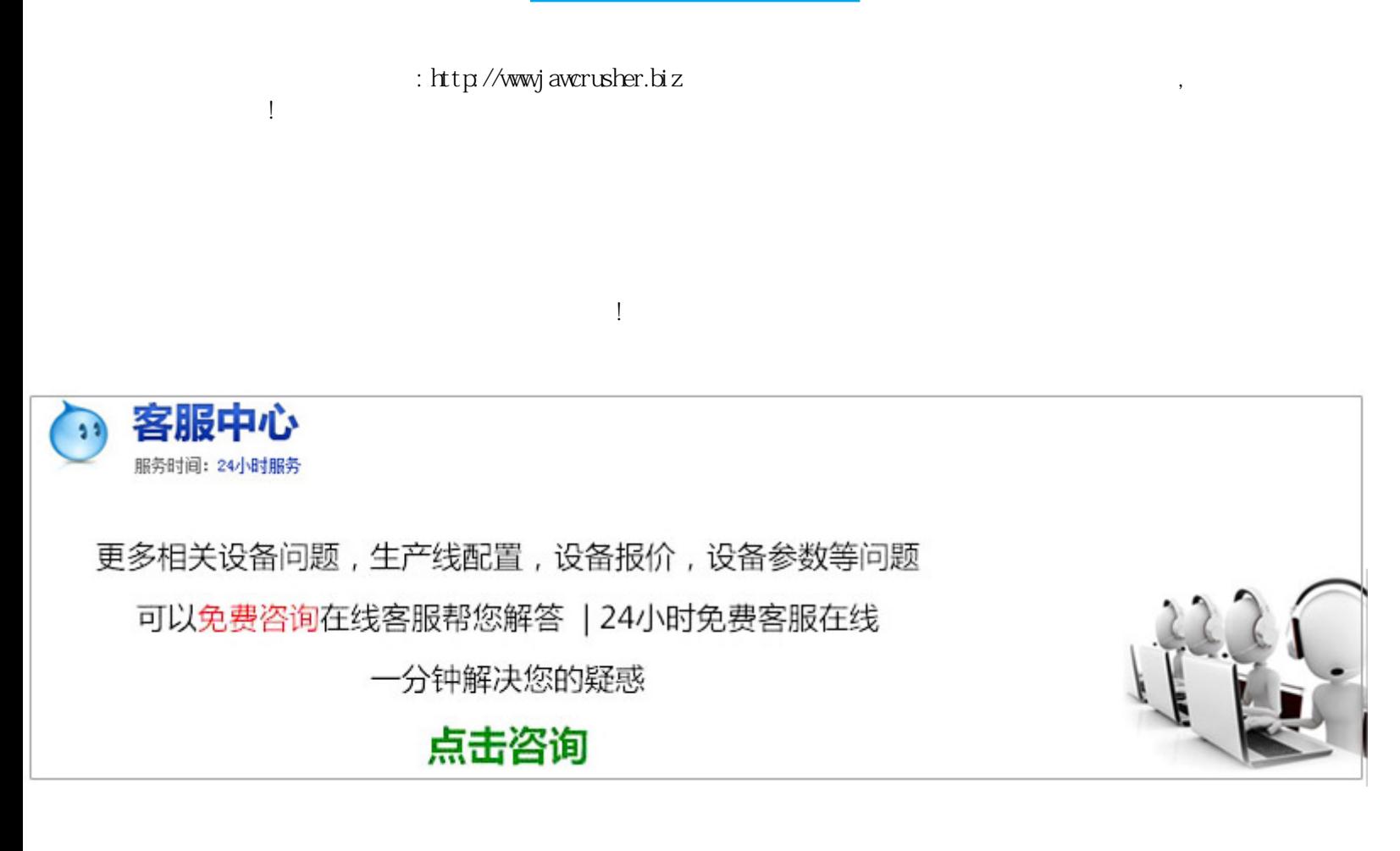

3d

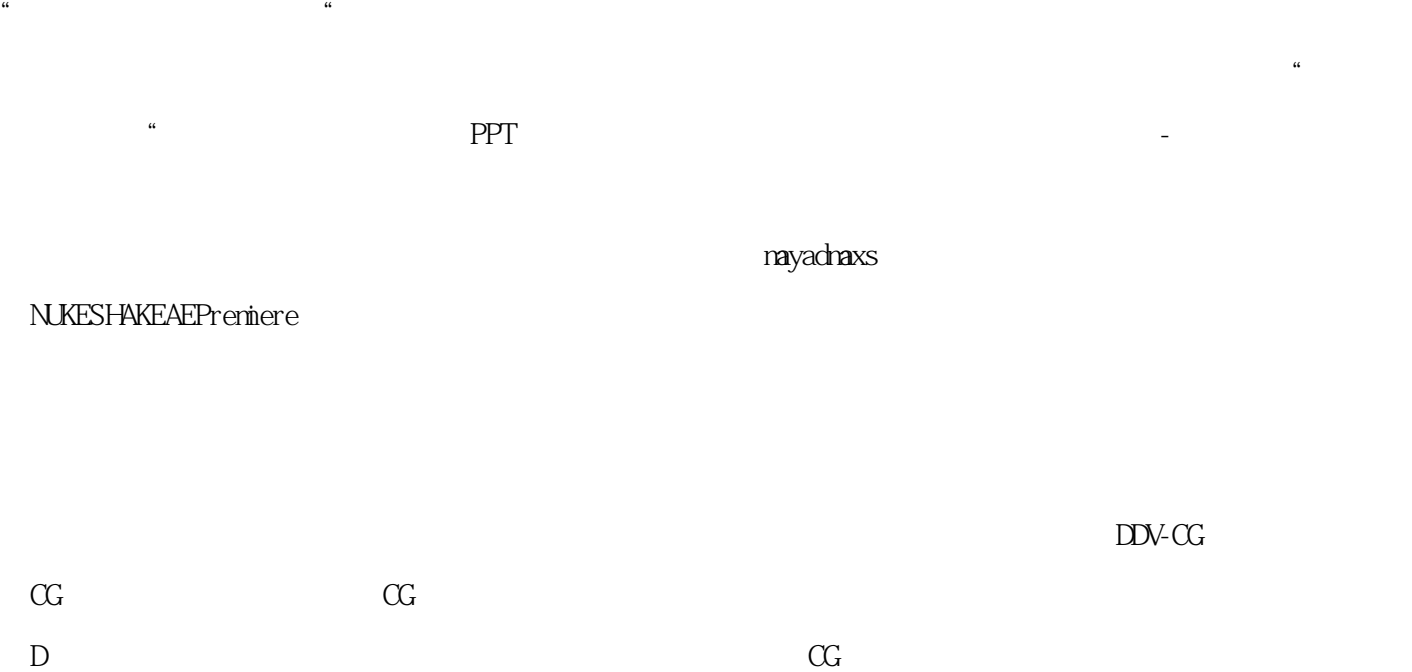

## $\frac{a}{\sqrt{a}}$  , and the contract of the contract of the contract of the contract of the contract of the contract of the contract of the contract of the contract of the contract of the contract of the contract of the contra 经营理念,连续多年被评为"质量信得过企业""文明企业""质量达标企业""重点骨干企业""重合同,  $\mathfrak{p}$  $\mathop{\rm Aut}\nolimits{\rm oCAD}$ 悉AutoCAD的基本操作功能外,矿山设备3d机械图还需要特别掌握以下几个方面,这样才能得心应手,有效提高  $CAD/CAM$   $GB-T CAD$  $\mathop{\rm Aut}\nolimits\mathop{\rm cCAD}\nolimits$  $\Delta w$  , and  $\Delta w$  $\triangle$ utoCAD "  $\frac{a}{\sqrt{a}}$ AutoCAD flatshot" solprof

全部产品已通过ISO国际质量认证,由于精益求精的制造工艺,公司产销量及各项综合经济指标居国内同行业

## sol viewsol draw"

装配视图的绘制对于一些比较简单的装配图,可采用"直接绘制法"(利用AutoCAD的二维绘图及编辑命令,按

, we can add the constraint  $\mathfrak{m}$ 

 $R$ 

 $X$ 

 $\mathsf{CAD}\xspace$ 

 $\mathop{\rm Aut}\nolimits{\rm oCAD}$ 

 $Aut$   $CAD$ 

http://jawcrusher.biz/zfj $\Lambda$ jahKuangShangBJbF.html